**Ing. Pablo Krassa K.** 

## **"Combustión", hecha fácil**

Bajo el título que encabeza estas líneas se publicó en el número de octubre de la revista «Power» un artículo de Bill Maddock. Está destinado para facilitar los cálculos de los ingenieros y prácticos que se preocupan de la marcha económica de sus instalaciones de combustión. He creído que las tablas y explicaciones que trae podrán servir también en nuestro país. Para aprovecharlos hubo que convertir los datos que se refieren a libras y pies cúbicos a base de las unidades métricas. Al tratar de hacerlo se encontraron desgraciadamente una serie de errores, aparentemente de imprenta, así que hubo necesidad de calcular prácticamente de nuevo los valores de las tablas que van adjunto. Se completaron también, agregando los valores referentes al vapor de agua que el autor no había tomado en cuenta, probablemente debido a la poca influencia que tienen, si no se trata de combustibles muy húmedos. Para mayor utilidad he reemplazado además en el ejemplo de aplicación de los cálculos el carbón norteamericano por el de la Cía. Minera e Industrial de Lota.

Todas las cifras de las tablas se basan en los siguientes datos:

Aire: 0,814 metros cúbicos por kg. 4,35  $\times$  peso del oxígeno. 4,78 X volumen del oxígeno.

Nitrógeno: 0,848 metros cúbicos por kg.  $3.30 \times$  peso del oxígeno.  $3,78 \times$  volumen del oxígeno.

Anhidrido carbónico  $(CO<sub>2</sub>)$  : 0,536 metros cúbicos por kg. Oxígeno: 0,740 metros cúbicos por kg.

Todos estos valores se refieren a 15° C. y 760 mm. de presión.

El texto del artículo con las modificaciones indicadas es el siguiente:

Muchas veces el ingeniero tiene que calcular los volúmenes pesos y velocidades de los humos, para poder determinar las capacidades de los ventiladores o dimensiones de los conductos, como también para controlar la eficiencia de la combustión. Si no se tienen reunidas las fórmulas y tablas, uno se pierde fácilmente en un lote de cifras y papeles.

La tablas adjuntas contienen la mayor parte de los datos necesarios para tales cálculos, datos que se refieren a los diferentes componentes de los combustibles y de los humos respectivamente. La idea consiste en considerar cada uno de estos com-

ponentes tal como si se quemara aisladamente. La cantidad de aire necesaria para quemar el combustible entonces es simplemente igual a la suma de las cantidades necesarias aisladamente para cada componente.

Hay que fundar el cálculo en la composición del combustible. El que se lo vende, gustosamente se lo indicará. Después hay que decidirse si se quiere fundar el cálculo en por cientos de peso o de volumen. Para el cálculo de la cantidad de aire necesario para la combustión sirve la primera tabla. Indica las cantidades requeridas para cada uno de los componentes de un combustible por unidades de peso y también por unidades de volumen para los combustibles gaseosos. Para el cálculo de la cantidad de humo sirve la segunda tabla, que contiene los pesos y volúmenes que se forman al quemar 1 kilo de los diferentes componentes indicados en la primera columna. Con las cifras indicadas en las tablas respectivas hay que multiplicar el número de kilos del componente respectivo que contiene un kilo del combustible.

Hecha esta operación para cada uno de los componentes, se suman los valores y se tiene el resultado deseado, sin recurrir durante una noche a un libro de química o tratar de recordar lo que es el peso molecular. Ud. habrá hecho entonces lo que hacen los expertos bien pagados, pero la tabla se ha encargado de las molestias.

Por ejemplo si un carbón de la mina de Lota de la Compañía Minera e Industrial tiene el siguiente análisis:

C 75.6%; H 5,6%; O 8,85%; N 2,3%; S 0,9% Humedad 3,85%

y Ud. desea calcular los kgs. de humo y su volumen, 'producidos por la combustión de 1 kg. de este carbón, se tiene rápidamente la contestación.

Primero hay que averiguar que cantidad de hidrógeno del carbón en realidad es accesible como combustible. La parte ya combinada con el oxígeno naturalmente no puede quemarse. Se necesitan 8 partes de oxígeno para combinar con 1 parte de hidrógeno; por lo tanto descontamos del porcentaje de hidrógeno (5,6%) la octava parte del oxígeno  $(8,85 : 8=1,1)$  para obtener la del hidrógeno disponible  $(5,6-1,1= 4,5)$ .

En seguida se hace el cálculo tomando simplemente los valores de las columnas correspondientes de las tablas y multiplicando con las cantidades de los componentes del combustible, por kg. de éste.

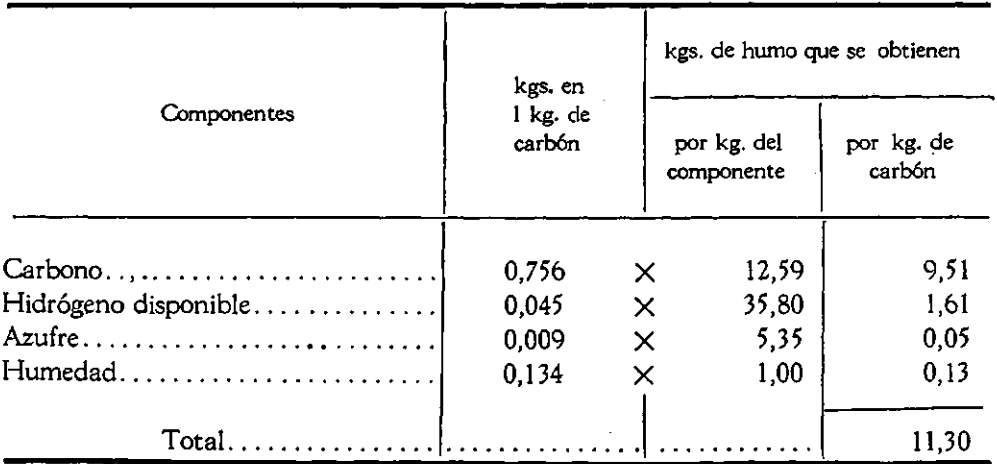

El cálculo de la humedad se hace en la forma siguiente: Comprende tanto la humedad propia del combustible (0,0385 kgs. por kg. de carbón) como también la que se forma por la acción del oxígeno sobre el hidrógeno combinado (0,0885 de oxígeno y 0,011 kgs. de hidrógeno; en total 0,0995 kgs. de humedad por kg. de carbón). Así la humedad total producida resulta igual a

$$
0.0385 + 0.0995 = 0.138
$$
 kgs, por kg. de carbón

Para deducir el volumen el cálculo es exactamente igual, con la ónica diferencia de que los valores deben ser tomadas de la segunda columna de tabla 2. (Productos de la combustión).

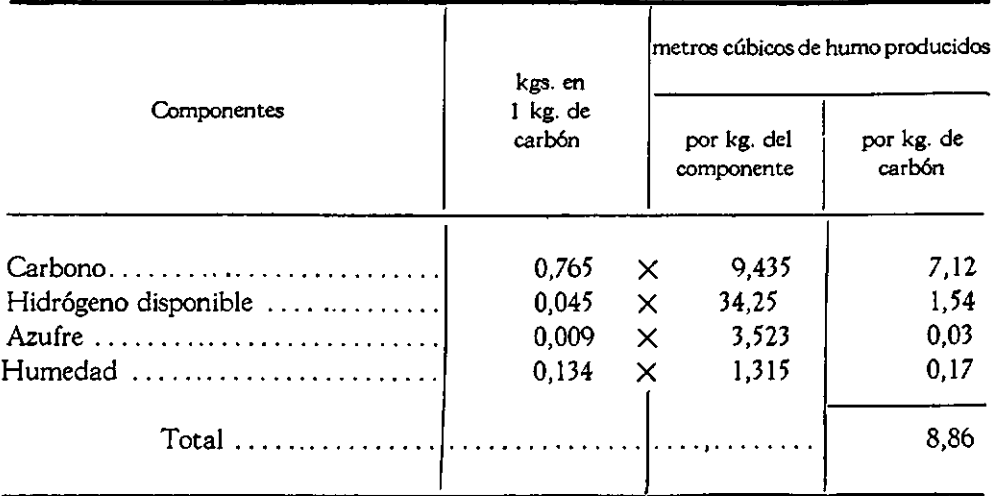

Los valores indicados se refieren a una combustión completa, efectuada con la cantidad de aire estrictamente necesaria y el volumen del gas no ha sido corregido en relación con la temperatura de los humos. Esta última corrección se efectúa, basado en las temperaturas absolutas (Grados centígrados  $+273$ ) por ejemplo en la forma siguiente:

Volumen a 200°C = volumen a 15°C. 
$$
\times \frac{273 + 200}{273 + 15} = 8,86 \frac{473}{288} = 14,5 \text{ m}.
$$

Para conocer la cantidad de humo formado incluyendo el exceso de aire usado (por ej.: un 20%) hay que calcular,—aprovechando los datos de la primera tabla, las cantidades de aire necesario teóricamente por kilo de combustible. Se considera entonces que el exceso de aire (por ej.: el 20% de la cantidad teóricamente requerida) pase por la zona de combustión sin ser afectado. Este valor debe agregarse a la cantidad de humo calculado arriba para el caso de una combustión con el aire estrictamente necesario.

En nuestro ejemplo tendremos:

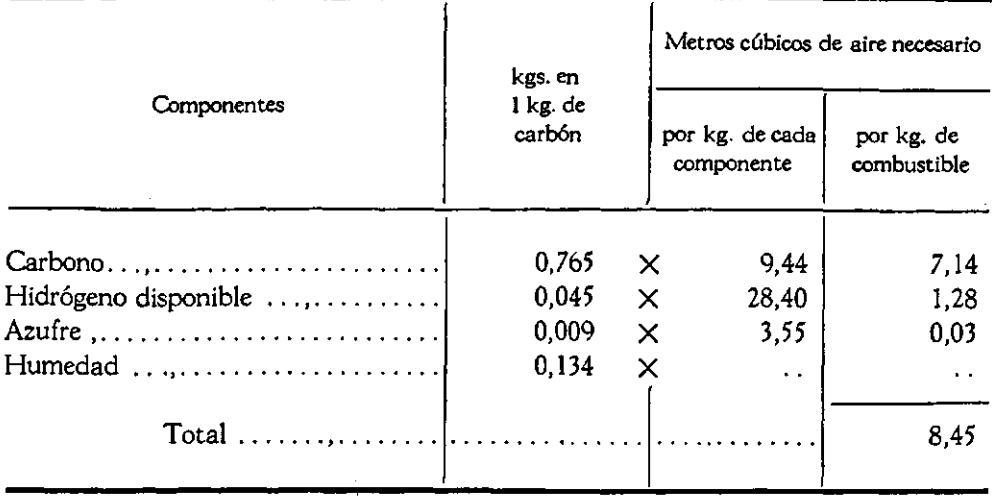

El 20% de este volumen--o bien 1,69 m<sup>3</sup>--correspondería al exceso de aire y debe ser agregado a los 8,86 m<sup>3</sup> de humo teórico resultando un total de 10,55 m<sup>3</sup>., para la temperatura de 15°C y la presión de 760 mm. de mercurio.

Si se quiere nuevamente calcular el volumen correspondiente a 200°C. se tiene:

Volume a 200°C. = Vol. a 15° 
$$
\times \frac{473}{288}
$$
 = 10,55  $\times \frac{473}{288}$  = 17,4 m<sup>3</sup>.

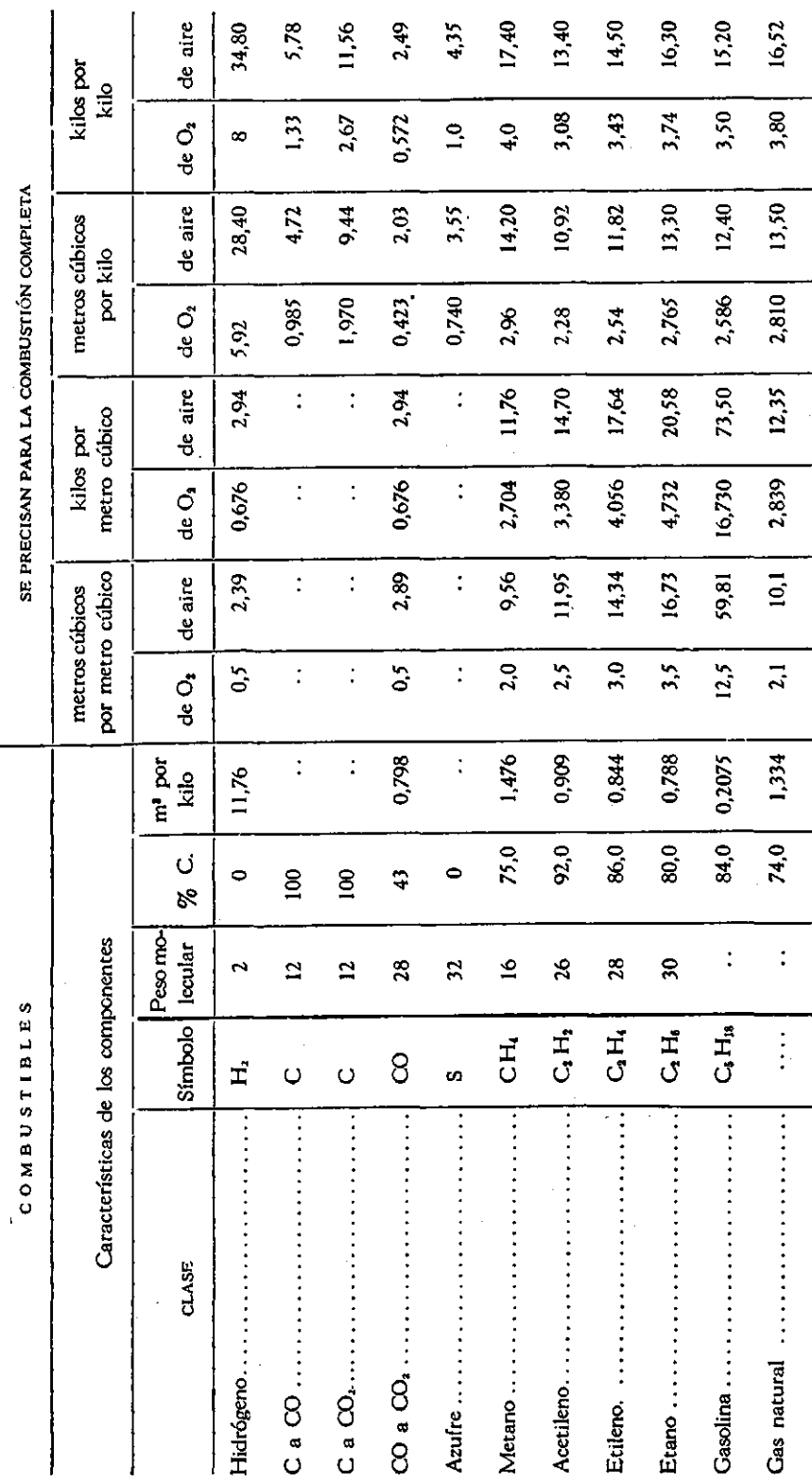

 $\bar{z}$ 

TABLA Nº 1

 $\frac{6}{1}$ 

## Pablo Krassa K.

«Consbustión», hecha fácil

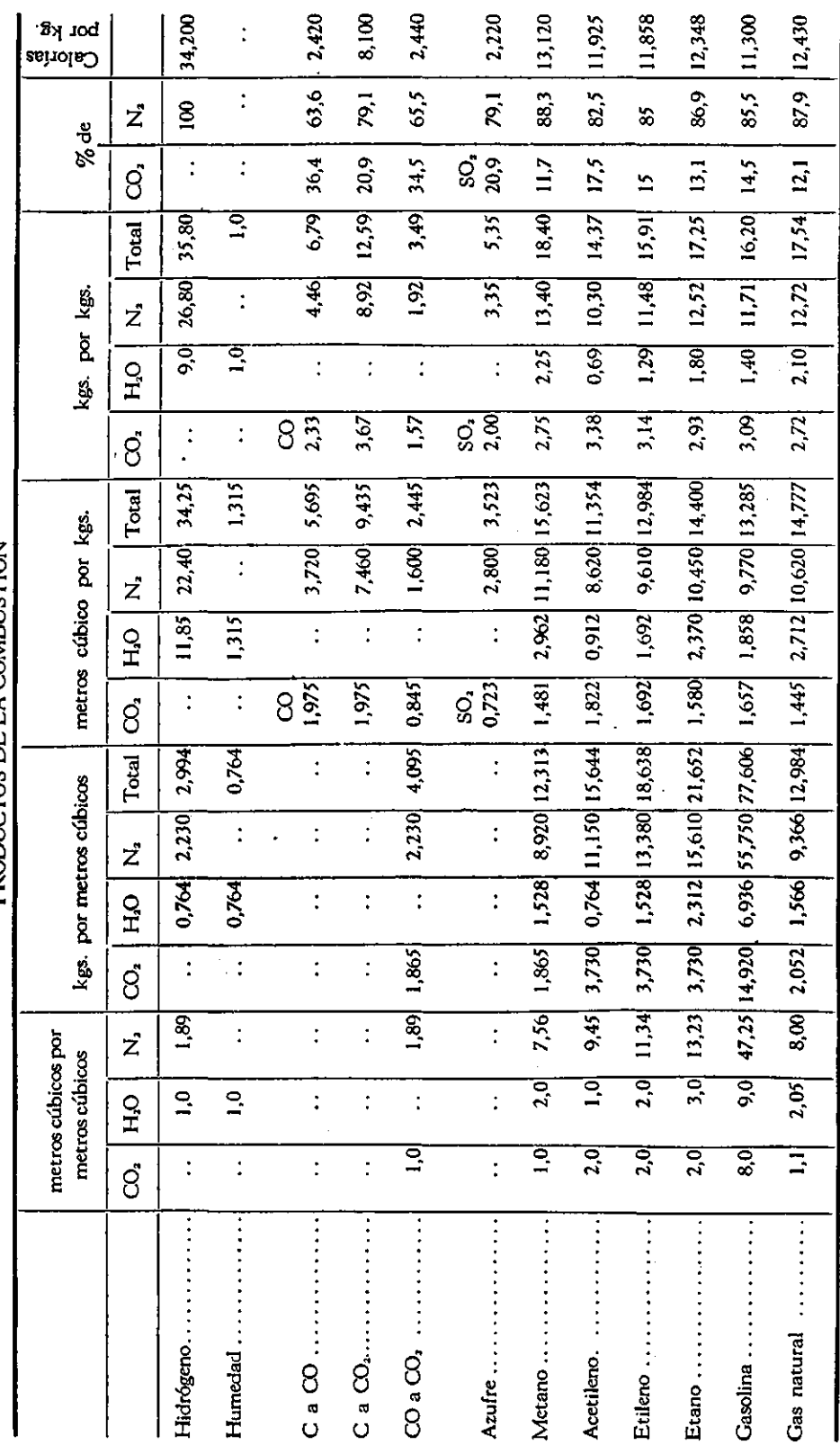

**PRODUCTOS DE LA COMBUSTION** 

TABLA 2

 $\mathcal{I}$